# MAT 2110 : Cálculo para Química Aula 30/ Terça 27/05/2014

Sylvain Bonnot (IME-USP)

2014

### Resumo Aula 29

- <sup>1</sup> **Site:** <http://www.ime.usp.br/~sylvain/courses.html> No site, tem agora mais: Lista 5 (derivadas, com respostas) e Lista 6 (Integrais, parte 1, com Respostas)
- 2 **Valor médio de**  $f$  **em**  $[a, b]$

$$
f_{\text{med}} = \frac{1}{b-a} \int_{a}^{b} f(x) dx
$$

<sup>3</sup> **Integrais indefinidas**

 $\int f(x)dx = F(x) + C$  "a antiderivada mais geral de f"

**• Regra da Substituição para integrais indefinidas**: para calcular  $\int f(g(x))g'(x)dx$ , fazer simplesmente  $u = g(x)$  e  $du = g'(x)dx$  para obter R *f*(*u*)*du*.

## Praticar com a regra da Substituição:  $#14$  e  $#21$

9. 
$$
\int (1 - 2x)^9 dx
$$
  
\n10.  $\int (3t + 2)^{24} dt$   
\n11.  $\int (x + 1)\sqrt{2x + x^2} dx$   
\n12.  $\int \sec^2 2\theta d\theta$   
\n13.  $\int \frac{dx}{5 - 3x}$   
\n14.  $\int u\sqrt{1 - u^2} du$   
\n15.  $\int \sin \pi t dt$   
\n16.  $\int e^x \cos(e^x) dx$   
\n17.  $\int \frac{e^u}{(1 - e^u)^2} du$   
\n18.  $\int \frac{\sin \sqrt{x}}{\sqrt{x}} dx$   
\n19.  $\int \frac{a + bx^2}{\sqrt{3ax + bx^3}} dx$   
\n20.  $\int \frac{z^2}{z^3 + 1} dz$   
\n21.  $\int \frac{(\ln x)^2}{x} dx$   
\n22.  $\int \cos^4 \theta \sin \theta d\theta$ 

9) 
$$
(-1/20)(1-2x)^{10}
$$
  
\n11)  $(1/3)(x(2+x))^{3/2}$   
\n14)  $(-1/3)(1-u^2)^{3/2}$   
\n21)  $(ln(x))^3/3$ 

# Regra da Substituição para integrais definidas:

#### Teorema

*Se g*<sup>0</sup> *for cont´ınua em* [*a*, *b*] *e f for cont´ınua na varia¸c˜ao de u* = *g*(*x*) *ent˜ao*

$$
\int_{a}^{b} f(g(x)).g'(x)dx = \int_{g(a)}^{g(b)} f(u)du
$$

#### Exercício

Calculate a integral definida 
$$
I = \int_0^1 \frac{x^2}{1+x^3} dx
$$

**Resposta:** vamos fazer  $u = 1 + x^3$ ,  $du = (1 + x^3)'dx = (3x^2)dx$ . Quando  $x = 0$  temos  $u = 1 + 0 = 1$  e quando  $x = 1$  temos  $u = 1 + 1<sup>3</sup> = 2$ . Finalmente

$$
I = \int_1^2 \frac{1}{u} \frac{du}{3} = \frac{1}{3} (\ln 2 - \ln 1) = \frac{\ln 2}{3}
$$

## Regra da Substituição para integrais definidas:

61. 
$$
\int_{-\pi/4}^{\pi/4} (x^3 + x^4 \tan x) dx
$$
  
\n62.  $\int_{0}^{\pi/2} \cos x \sin(\sin x) dx$   
\n63.  $\int_{0}^{13} \frac{dx}{\sqrt[3]{(1 + 2x)^2}}$   
\n64.  $\int_{0}^{a} x \sqrt{a^2 - x^2} dx$   
\n65.  $\int_{0}^{a} x \sqrt{x^2 + a^2} dx$  (a > 0)  
\n66.  $\int_{-\pi/3}^{\pi/3} x^4 \sin x dx$   
\n67.  $\int_{1}^{2} x \sqrt{x - 1} dx$   
\n68.  $\int_{0}^{4} \frac{x}{\sqrt{1 + 2x}} dx$   
\n69.  $\int_{e}^{e^4} \frac{dx}{x\sqrt{\ln x}}$   
\n70.  $\int_{0}^{1/2} \frac{\sin^{-1}x}{\sqrt{1 - x^2}} dx$   
\n71.  $\int_{0}^{1} \frac{e^z + 1}{e^z + z} dz$   
\n72.  $\int_{0}^{T/2} \sin(2\pi t/T - \alpha) dt$ 

 $d\mathbf{v}$ 

 $0.1$  and  $0.01$ 

$$
6\,
$$

## Integração por partes

### **Derivada de um produto:**

$$
(f.g)' = f'.g + f.g'
$$

Ou, também:

$$
f(x)g'(x) = [f(x).g(x)]' - f'(x).g(x)
$$

### Teorema (Regra de integração por partes)

Vamos supor que  $f'(x)$ . $g(x)$  *tem uma primitiva, então*:

$$
\int f(x)g'(x)dx = f(x).g(x) - \int f'(x).g(x)dx
$$

**Outra notação:** podemos fazer  $u = f(x)$  e  $v = g(x)$ , então  $du = f'(x)dx$  $\int e \, dv = g'(x) dx$  e Z

$$
\int u dv = uv - \int v du
$$

### Exercício

### *Calcule:*

- **1**  $\int x.e^{x} dx$  (Resp:  $e^{x}(x 1) + C$
- 2  $\int ln(x) dx$  (Resp: *x*.*ln*(*x*) − *x* + *C*)
- **3**  $\int (lnx)^2 dx$  (Resp: 2*x* − 2*x*.*ln*(*x*) + *x*(*ln*(*x*))<sup>2</sup> + *C*)
- 4 R *x*sen*xdx (Resp:* −*x*. cos *x* + sen*x* + *C )*

#### Teorema

Sejam f e g duas funções com derivadas contínuas em [a, b], então:

$$
\int_{a}^{b} f(x) \cdot g'(x) dx = [f(x) \cdot g(x)]_{a}^{b} - \int_{a}^{b} f'(x) \cdot g(x) dx
$$

### Exercício

Calcule:

$$
\bullet \ \int_0^1 x.e^x dx
$$

$$
\int_0^{\pi/2} e^x \cdot \cos x dx
$$

$$
\bullet \, \int_0^x t^2 \cdot e^{-st} dt
$$

$$
\bullet \ \int_1^2 \ln x dx
$$

### Volumes

**Ideia:** cortar o objeto em cilindros de base  $A(x)$  e altura  $dx$ , e depois fazer a soma  $\int_a^b A(x)dx$ , onde  $A(x)$  é a área da secção transversal.

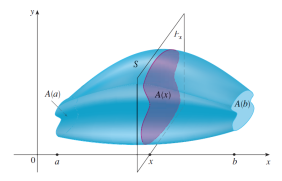

**Exemplo da esfera de raio** *r***:** aqui  $A(x) = \pi \cdot y^2 = \pi \cdot (r^2 - x^2)$ .

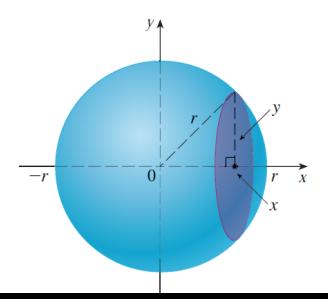

## Volumes dos sólidos de revolução

São sólidos obtidos pela rotação de uma região ao redor de um eixo. Método 1: método dos "anéis"

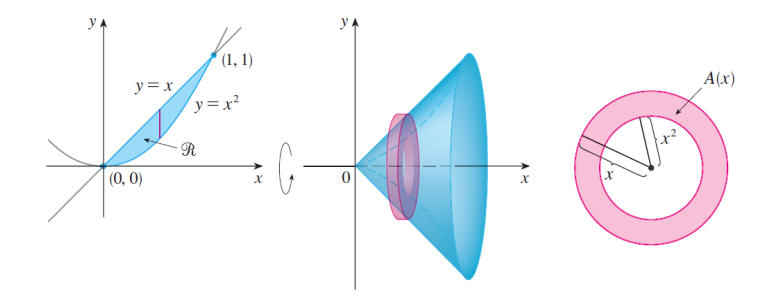

Aqui a área da secção transversal é simplesmente:

 $A(x) = \pi$ (raio externo)<sup>2</sup> –  $\pi$ (raio interno)<sup>2</sup> = area de um anel

## Exemplo:

#### Exercício

Determine o volume do solido obtido pela rotação da região S ao redor do eixo y. A região S é a região em  $x > 0$ ,  $y > 0$  entre os gráficos de  $y = x/4$  e  $y = \sqrt[3]{x}$ 

Região S:

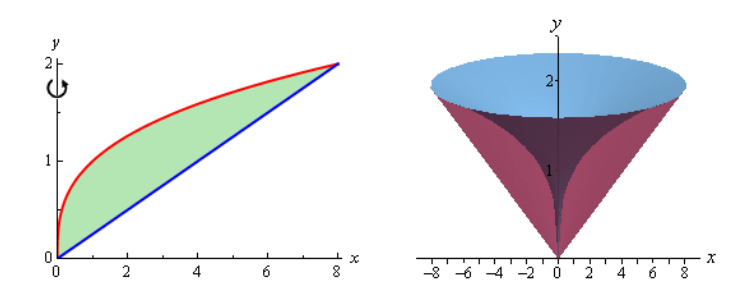

# Exemplo:

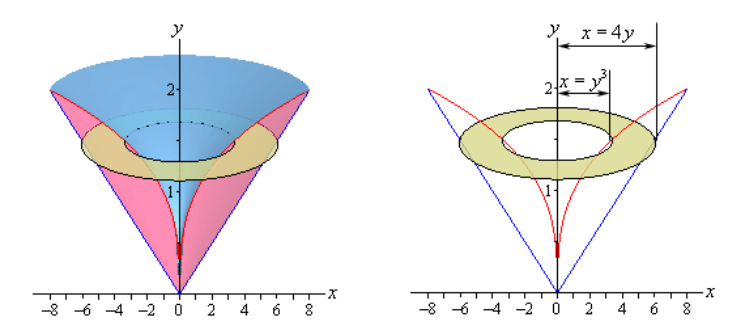

Secção transversal:

$$
A(y) = \pi((4y)^2 - (y^3)^2) = \pi.(16y^2 - y^6)
$$

**Volume:**

$$
V = \int_0^2 A(y) dy = \pi \cdot \int_0^2 16y^2 - y^6 dy = \pi \cdot \left[\frac{16}{3}y^3 - \frac{1}{7}y^7\right]_0^2 = \frac{512}{21}\pi
$$

## Mais exemplos:

#### Exercício

Determine o volume do solido obtido pela rotação da região S ao redor da reta  $y = 4$ . A região S é a região entre os gráficos de  $y = x e y = x^2 - 2x$ 

Região S

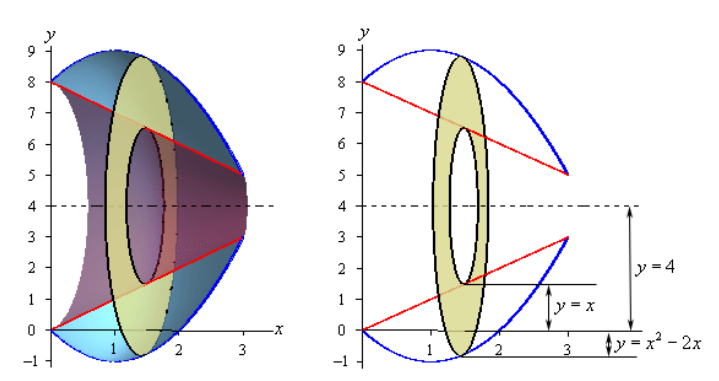